## How To Install Microsoft Windows 7 Home Premium From Usb >>>CLICK HERE<<<

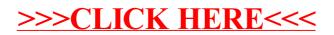